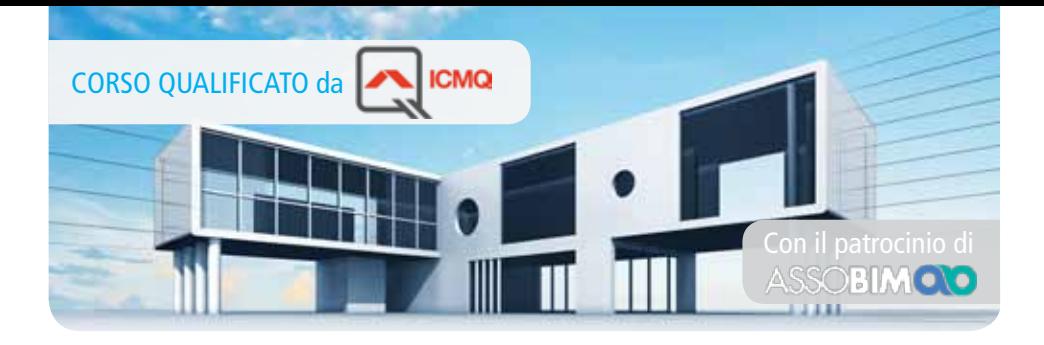

# **Corso di Progettazione BIM con REVIT**

## **Corso Avanzato**

#### Corso qualificato **ICMQ** in conformità alla norma UNI 11337 per la certificazione delle competenze.

Il presente programma si riferisce ad un corso avanzato per l'apprendimento del software BIM (Building Information Modeling), Autodesk REVIT ARCHITECTURE.

Il software Revit Architecture differisce sostanzialmente dai programmi di disegno e modellazione matematica (Rhino, Think Design, Alias), geometrica (software CAD) e numerica (3D Studio, Maya, Cinema 4D), trattandosi di una modellazione parametrica.

La modellazione parametrica o BIM è il processo di creazione e gestione del modello d'informazioni di un edificio.

Il modello risultante è una rappresentazione digitale delle caratteristiche fisiche e funzionali di un edificio ed una risorsa di informazioni condivisa che forma una affidabile base per i processi decisionali durante tutto il ciclo di vita dell'edificio stesso, dalla sua ideazione alla costruzione, dalla manutenzione fino alla demolizione.

Attraverso la progettazione parametrica realizzata con Revit Architecture i progettisti possono definire il modello tridimensionale di un edificio a partire dai suoi componenti (solai, travi, pilastri, porte, finestre, ecc.) e il modello virtuale, opportunamente costruito, è in grado di riunire in se stesso le specifiche del fabbricato: le informazioni geometriche, le caratteristiche di materiali e finiture, i costi e i tempi delle lavorazioni, la durabilità di materiali e componenti, le operazioni e le scadenze per la manutenzione, le informazioni relative a contratti e procedure di appalto dei lavori.

#### **OBIETTIVI PROFESSIONALI**

Il corso Progettazione BIM con REVIT Architecture - Avanzato, ha l'obiettivo di approfondire le conoscenze degli studenti sul software Revit Architecture e di permettere loro di utilizzare il software personalizzando sia il contenuto del progetto sia la presentazione grafica. Alla fine del corso gli studenti saranno in grado di:

- Comprendere le differenze delle famiglie in Revit (di sistema, locali, caricabili)
- Gestire correttamente l'Editor delle famiglie per la costruzione e la personalizzazione di famiglie caricabili
- Creare e salvare nuove famiglie di annotazione 2D
- Creare e salvare nuove famiglie di modello 3D
- Utilizzare la modellazione concettuale per sviluppare il progetto
- Importare una massa concettuale all'interno dell'ambiente di progetto e, a partire da questa, creare il modello di progetto
- Gestire le varianti del progetto (Design Options) e le fasi temporali del progetto (Phasing)
- Comprendere e gestire gli strumenti di collaborazione e condivisione del lavoro

#### **OBIETTIVi FORMATIVi**

Il Corso Progettazione BIM con REVIT Architecture - Avanzato sviluppa le conoscenze necessarie per operare su una piattaforma BIM e sviluppare la progettazione individualmente o in collaborazione con altri utenti, sia in modalità sincrona (Worksharing) sia in modalità asincrona (Collegamento e controllo di file di differenti discipline).

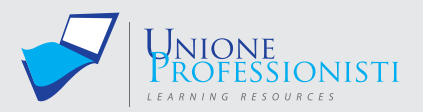

Docente: Arch. Alessandro Galassi

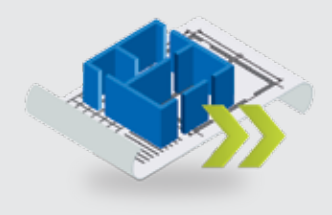

#### **Requisiti MiNiMi di sisteMa**

- Connessione ad internet veloce (consigliato: ADSL, 4MB download, 1MB upload, Ping max 30 Ms)
- Browser supportati: Google Chrome, Mozilla Firefox, Puffin
- Plug-in Shockwave Player 10.0 (MX 2004) o superiore
- Plug-in Flash Player 7 o superiore
- Ram 128 Mbytes
- Scheda video SVGA 800x600
- Scheda audio 16 bit
- Amplificazione audio (altoparlanti o cuffie)

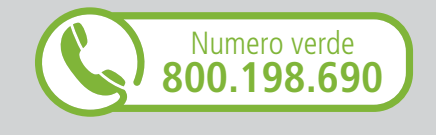

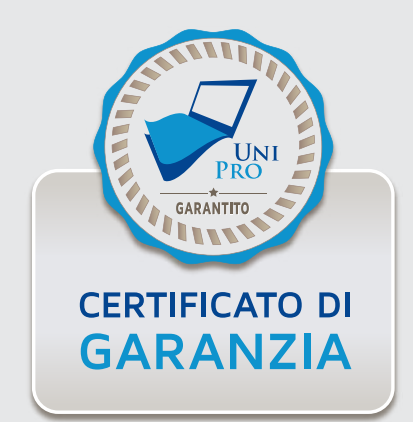

#### **DESTINATARI**

Il corso è rivolto a progettisti e professionisti operanti nel mondo della progettazione edilizia (architetti, ingegneri, geometri) che abbiano una conoscenza base di utilizzo del programma Revit Architecture.

#### **PROGRAMMA**

#### **UNITA' DIDATTICA 01: PRESENTAZIONE DEL PROGRAMMA**

#### **UNITA' DIDATTICA 02: FAMIGLIE DI SISTEMA, TRASFERIMENTO STANDARD E TEMPLATE**

- ANALISI elementi del progetto di Revit Categorie, Famiglie, Tipi e Istanze
- CLASSIFICAZIONE delle Famiglie
- ANALISI delle Famiglie di Sistema
- INSERIRE Famiglie Caricabili all'interno di Famiglie di Sistema

#### **UNITA' DIDATTICA 03: L'EDITOR DELLE FAMIGLIE CARICABILI (FAMILY EDITOR)**

- CLASSIFICAZIONE delle Famiglie caricabili in Revit
- ANALISI dell'Editor di Famiglie Caricabili
- CREAZIONE di Parametri

#### **UNITA' DIDATTICA 04: FAMIGLIE CARICABILI 2D: FAMIGLIE DI ANNOTAZIONI E CARTIGLI**

- CREAZIONE di Famiglie di Annotazione: Simboli
- CREAZIONE di Famiglie di Annotazione: Etichette Parametriche
- CREAZIONE di Famiglie di Cartigli
- CREAZIONE di Parametri condivisi
- CREAZIONE di Cartigli Parametrici

#### **UNITA' DIDATTICA 05: FAMIGLIE CARICABILI 3D NON PARAMETRICHE**

- Le Famiglie Caricabili tridimensionali
- Gli strumenti di modellazione tridimensionale
- La PIANIFICAZIONE di una Famiglia Caricabile Tridimensionale
- La CREAZIONE di una Famiglia Modello Tridimensionale

#### **UNITA' DIDATTICA 06: FAMIGLIE CARICABILI 3D: FAMIGLIE PARAMETRICHE**

- PIANIFICAZIONE di una Famiglia caricabile parametrica
- DISEGNO di una Famiglia Modello parametrica
- NIDIFICARE le Famiglie
- CREAZIONE di un Catalogo dei Tipi

#### **UNITA' DIDATTICA 07: FAMIGLIE CARICABILI 3D: APERTURE BASATE SU HOST**

- ANALISI delle Famiglie ospitate
- PIANIFICAZIONE di una Famiglia di aperture
- DISEGNO di una Famiglia di aperture rettangolari
- DISEGNO di una Famiglia di aperture rettangolari a sguincio
- DISEGNO di una Famiglia di aperture ad arco

#### **UNITA' DIDATTICA 08: FAMIGLIE CARICABILI 3D: PORTE E FINESTRE BASATE SU HOST**

- PIANIFICAZIONE di una Famiglia di Porta parametrica
- DISEGNO della Famiglia: Apertura
- DISEGNO della Famiglia: Geometrie solide
- NIDIFICAZIONE di una famiglia all'interno della Porta
- IMPOSTAZIONE della Visibilità degli oggetti

#### **UNITA' DIDATTICA 09: L'EDITOR DI MASSA CONCETTUALE (CME)**

- ANALISI dell'ambiente di modellazione concettuale
- La MODELLAZIONE tridimensionale nell'Editor di Massa concettuale
- La MODIFICA delle geometrie tridimensionali
- PARAMETRIZZAZIONE delle Masse concettuali

#### **UNITA' DIDATTICA 10: INSERIMENTO DI MASSE CONCETTUALI NEL PROGETTO**

- CARICARE le masse concettuali nel progetto
- CREARE dei Pavimenti di massa
- CREARE gli elementi dell'edificio a partire da istanze di Massa

### **UNITA' DIDATTICA 11: LE FACCIATE CONTINUE NELL'EDITOR DI MASSA CONCETTUALE**

- DIVISIONE delle Superfici di una Massa Concettuale
- ATTRIBUZIONE di un motivo
- CREAZIONE di Pannelli su motivo
- CREAZIONE di Parametri di Rapporto

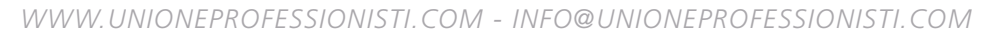

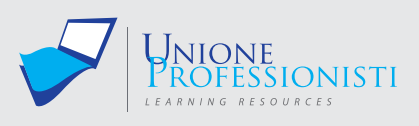

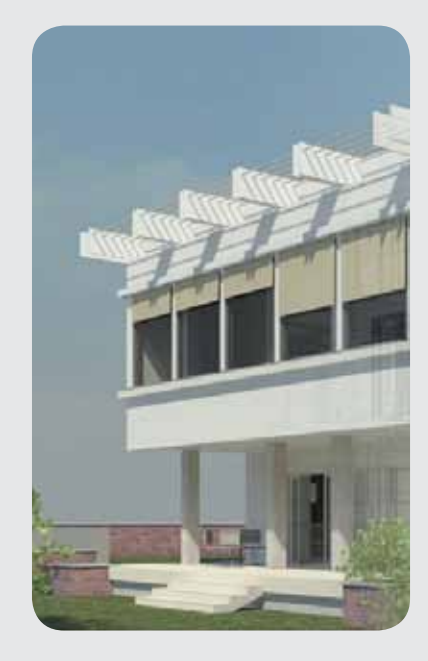

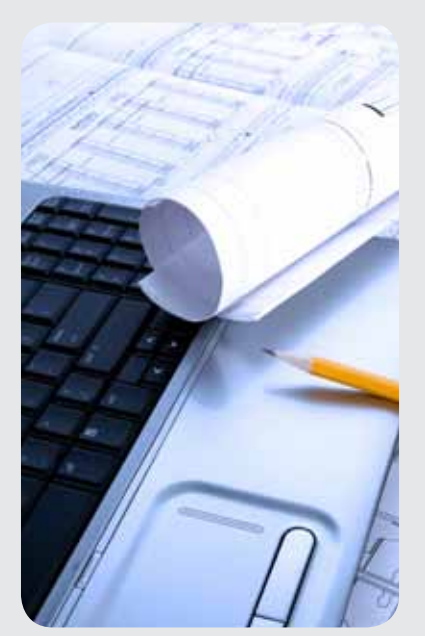

#### **UNITA' DIDATTICA 12: I COMPONENTI ADATTIVI E LE STRUTTURE SPAZIALI**

- DISEGNO di superfici curve parametriche
- DISEGNO di componenti adattivi
- DISEGNO di strutture spaziali

#### **UNITA' DIDATTICA 13: LE FASI DI PROGETTO (PHASING)**

- ANALISI delle Fasi
- LAVORARE con le Fasi

#### **UNITA' DIDATTICA 14: LE VARIANTI DI PROGETTO (DESIGN OPTIONS)**

- CREAZIONE di Varianti per il progetto
- VISUALIZZARE le Varianti di progetto
- GESTIONE delle Varianti di progetto

### **UNITA' DIDATTICA 15: CREAZIONE E MODIFICA DI SUPERFICI TOPOGRAFICHE**

- CREAZIONE di Superfici Topografiche
- ANALISI delle impostazioni grafiche delle Superfici Topografiche
- ANALISI degli strumenti di modifica delle superfici topografiche
- INSERIMENTO di Piattaforme Edificio

#### **UNITA' DIDATTICA 16: I SISTEMI DI COORDINATE IN REVIT**

- ANALISI dei sistemi di coordinate
- SPOSTAMENTO del Punto Base di Progetto e del Punto di Rilevamento
- COLLEGARE i file Revit con un sistema di coordinate condivise

#### **UNITA' DIDATTICA 17: COLLEGARE I MODELLI DI REVIT**

- IMPORTAZIONE e COLLEGAMENTO di file .dwg
- GESTIRE i collegamenti in un modello di Revit
- VISUALIZZAZIONE dei collegamenti

#### **UNITA' DIDATTICA 18: GESTIONE DEI COLLEGAMENTI: COPIA E CONTROLLO**

- COPIARE e CONTROLLARE elementi da un file collegato
- ANALISI delle impostazioni di Coordinamento
- ANALISI della Verifica di Coordinamento

#### **UNITA' DIDATTICA 19: GLI STRUMENTI PER LA COLLABORAZIONE: IL WORKSHARING**

- ANALISI della Condivisione del lavoro
- LAVORARE in Condivisione del lavoro con gli elementi editabili
- LAVORARE in Condivisione del lavoro con i Workset

#### **UNITA' DIDATTICA 20: NOVITA' E AGGIORNAMENTI**

#### **TEST FINALE**

Nel corso sono presenti test di verifica intermedi e un test finale.

# **Vantaggi del corso in e-learning**

- *Possibilità di ascoltare e rivedere in qualsiasi momento le lezioni del corso*
- *Risparmio di tempo: i nostri corsi on-line ti consentiranno di formarti quando e dove vuoi, in autonomia, evitandoti eventuali costi per trasferte o spostamenti*
	- *Possibilità di gestire in autonomia il tuo iter formativo*
- $\bullet$ *Contenuti interattivi multimediali*

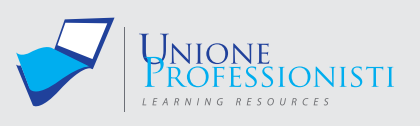

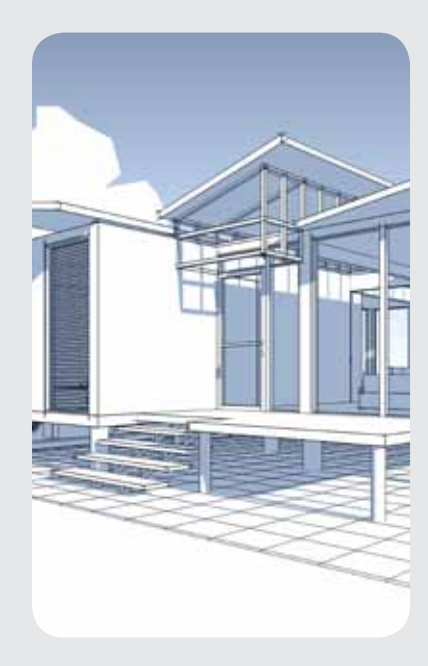

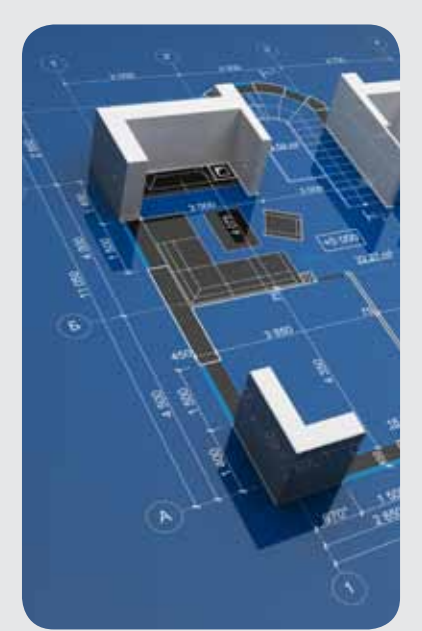